# Package 'chronochrt'

June 7, 2022

<span id="page-0-0"></span>Title Creating Chronological Charts

Version 0.1.1

Date 2022-06-07

Description Easy way to draw chronological charts from tables, aiming to include an intuitive environment for anyone new to R. Includes 'ggplot2' geoms and theme for chronological charts.

Language en-GB

License GPL-3

URL <https://gitlab.com/archaeothommy/chronochrt>

BugReports <https://gitlab.com/archaeothommy/chronochrt/-/issues>

Imports dplyr (>= 1.0.0), ggplot2, grid, magick, magrittr, readr, tibble, tidyr, rlang, tidyselect

Suggests readxl, testthat, knitr, rmarkdown, covr, vdiffr

Encoding UTF-8

RoxygenNote 7.2.0

VignetteBuilder knitr

NeedsCompilation no

Author Thomas Rose [aut, cre] (<<https://orcid.org/0000-0002-8186-3566>>), Chiara Girotto [aut] (<<https://orcid.org/0000-0001-6412-342X>>)

Maintainer Thomas Rose <thomas.rose@daad-alumni.de>

Repository CRAN

Date/Publication 2022-06-07 21:40:05 UTC

# R topics documented:

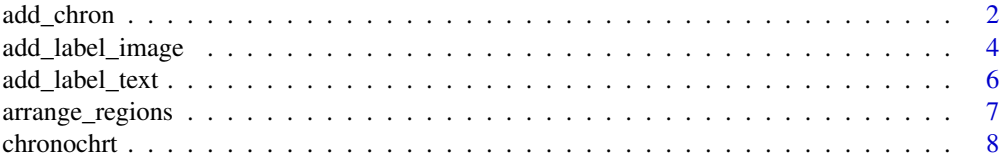

<span id="page-1-0"></span>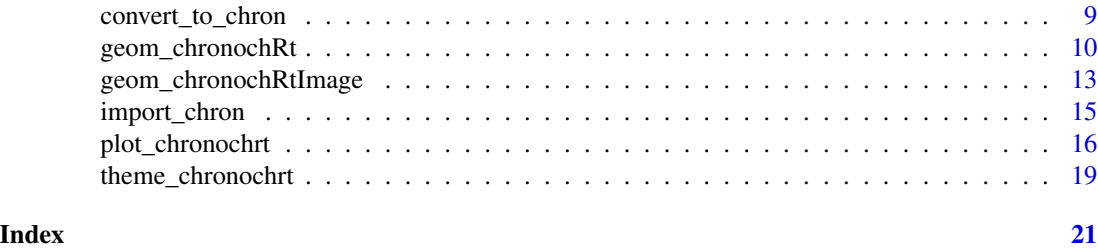

add\_chron *Create or add chronological data*

# Description

This function either creates a data set with chronological data which can be directly used for plotting or it adds chronological data to such a data set.

# Usage

```
add_chron(
 data,
  region,
 name,
 start,
 end,
  level = 1,add = FALSE,new_table = FALSE,
  ...
)
```
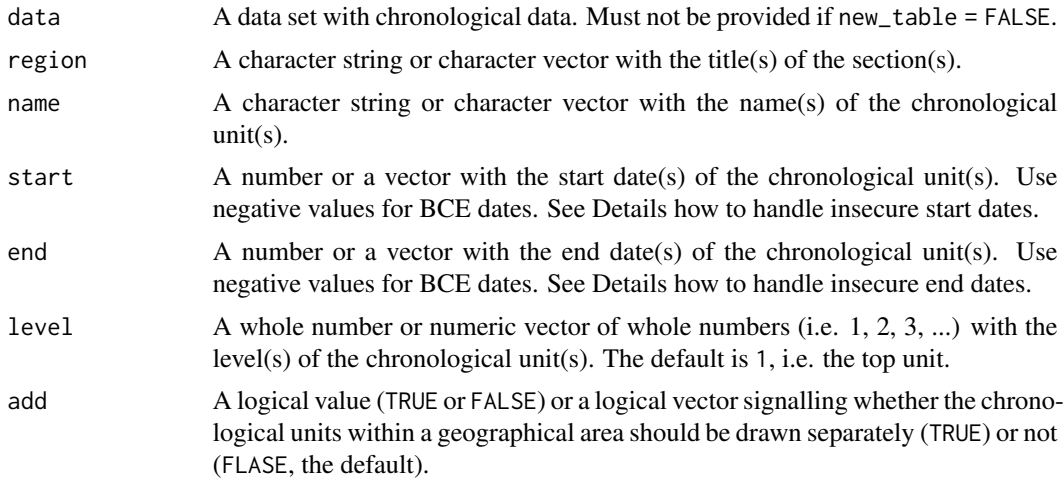

<span id="page-2-0"></span>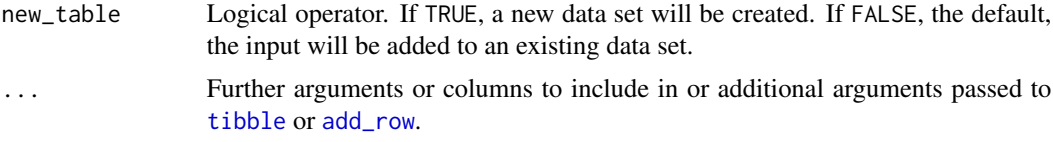

# Details

If the input is in the same order as the arguments, the arguments do not need to be explicitly named. Values can be provided as one number or one character string, if they are the same for all other data. If not, they must be provided as vectors with equal lengths.

start and end of neighbouring chronological units as well as respective oldest sub-units must be the same to achieve good plotting results. Dates in BCE must provided as negative data. Currently, only years can be handled (i.e. 2020 but not 20.10.2020).The package can handle the year 0.

If start and end dates are not certain or the change between chronological units is regarded a period, dates must be given as character string in the format "1000/2000". Consistency is required for matching start and end dates to avoid unclean or chaotic border orientation in the plot.

The level indicates the position of the chronological unit. level = 1 denotes a top chronological unit (e.g. Ha), a sub-unit (e.g. Ha B) is level = 2, a sub-sub-unit (e.g. Ha B1) level = 3 etc. The parameter add indicates whether the respective chronological unit(s) should be plotted in the same or an additional column. This might be useful if competing chronologies in one region exist (e.g. short and long chronologies). See the vignette for a detailed explanation how the parameters level and add work.

Additional columns might be useful to e.g. specify the x and y position of the names of the chronological units to place them at an arbitrary spot.

#### Value

A tibble with chronological data ready-to-use for plotting with [plot\\_chronochrt](#page-15-1).

# Examples

# Create new data set

```
chrons \leq add_chron(region = c("A", "B"),
                   name = c("a", "a"),
                    start = -100,
                    end = c(200, 150),
                    level = c(1, 1),add = FALSE,new_table = TRUE)
# Add chrons to an existing data set
chrons2 <- add_chron(data = chrons,
                     region = "A",name = c("1", "2"),
                     start = c(-100, 100),
                     end = c(100, 200),
                     level = 2,
                     add = FALSE,
```

```
new_table = FALSE)
# Include chrons with unclear start/end data
chrons <- add_chron(data = chrons,
                    region = "B",
                    name = c("1", "2"),
                    start = c(-100, "0/50"),end = c("0/50", 150),
                    level = 2,
                    add = FALSE,
                    new_table = FALSE)
# They can be linked using the pipe operator \code{%>%}:
library(magrittr)
chrons <- add_chron(region = c("A", "B"),
                    name = c("a", "a"),
                    start = -100,
```

```
end = c(200, 150),
          level = c(1, 1),add = FALSE,
          new_table = TRUE) %>%
add_chron(region = "B",
          name = c("1", "2"),
          start = c(-100, "0/50"),
          end = c("0/50", 150),
          level = 2,
          add = FALSE)
```
add\_label\_image *Provide image labels for a chronological chart*

### Description

The function creates a tibble with the paths of the image labels to be plotted in a chronological chart or adds them to an already existing tibble.

# Usage

```
add_label_image(
  data,
  region,
  year,
  position = 0.75,
  image_path,
  new = FALSE,
  ...
)
```
#### <span id="page-4-0"></span>**Arguments**

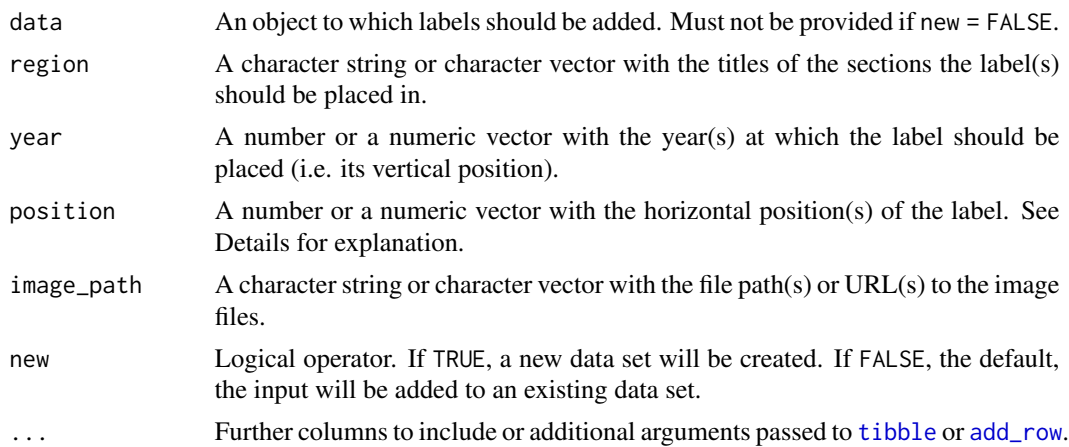

# Details

If the input is in the same order as the arguments, the arguments do not need to be explicitly named. Values can be provided as a number or character string, if they are the same for all other data. If not, they must be provided as vectors with equal lengths.

## Value

A tibble with image labels ready-to-use for plotting with [plot\\_chronochrt](#page-15-1).

# Examples

```
# Create new label data set
labels <- add_label_image(region = "A",
                          year = -50,
                          position = 0.5,
                          image_path = "https://www.r-project.org/logo/Rlogo.png",
                          new = TRUE)
# Add labels to existing data set
labels <- add_label_image(data = labels,
                          region = "B",
                          year = 50,
                          position = 0.9,
                          image_path = "https://www.r-project.org/logo/Rlogo.png",
                          new = FALSE)
# They can be linked using the pipe operator \code{%>%}:
library(magrittr)
labels <- add_label_image(region = "A",
                          year = -50,
                          position = 0.5,
                          image_path = "https://www.r-project.org/logo/Rlogo.png",
                          new = TRUE) %>%
```

```
add_label_image(region = "B",
               year = 50,
                position = 0.9,
                image_path = "https://www.r-project.org/logo/Rlogo.png")
```

```
add_label_text Provide text labels for a chronological chart
```
#### Description

The function creates a tibble with text labels to be plotted in a chronological chart or adds them to an an already existing tibble.

## Usage

```
add_label_text(data, region, year, position = 0.9, label, new = FALSE, ...)
```
### Arguments

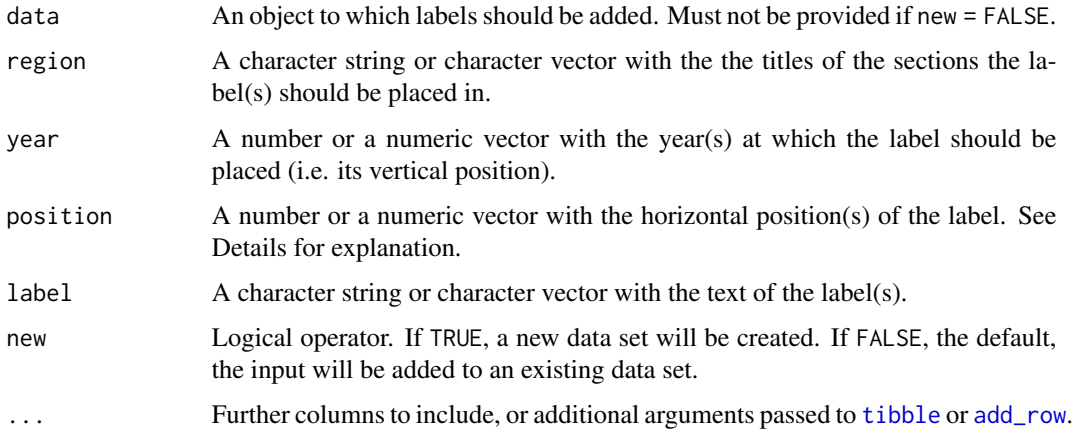

# Details

If the input is in the same order as the arguments, the arguments do not need to be explicitly named. Values can be provided as one number or one character string, if they are the same for all other data. If not, they must be provided as vectors with equal lengths. It is assumed that most of the labels will be located on the right side of each column. The position of a label defines it right most end to prevent it from running outside the plotting area. Vertically, it will be placed centred on the year given. Text in labels can be wrapped by inserting \n (without blanks around it).

#### Value

A tibble with text labels ready-to-use in [plot\\_chronochrt](#page-15-1).

<span id="page-6-0"></span>arrange\_regions 7

# Examples

```
# Create new label data set
labels <- add_label_text(region = "A",
                         year = -50,
                         position = 0.5,
                         label = "Flood",
                         new = TRUE)
# Add labels to existing data set
labels <- add_label_text(data = labels,
                         region = "B",
                         year = 50,
                         position = 0.9,
                         label = "Earthquake",
                         new = FALSE)
# They can be linked using the pipe operator \code{%>%}:
library(magrittr)
labels <- add_label_text(region = "A",
                         year = -50,
                         position = 0.5,
                         label = "Flood",
                         new = TRUE) %>%
          add_label_text(region = "B",
                         year = 50,
                         position = 0.9,
                         label = "Earthquake")
```
arrange\_regions *Arranging the regions (sections) of a chronological chart*

# Description

This function ensures that the regions/sections of a chronological chart and of the accompanying labels are arranged in the desired order, not necessarily in an alphabetical one (the default plotting order).

## Usage

```
arrange_regions(data, order)
```
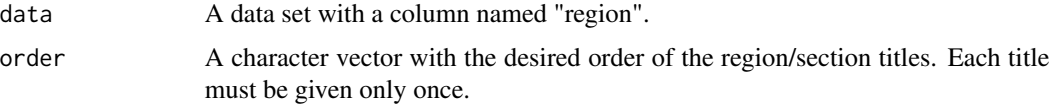

# <span id="page-7-0"></span>Value

A tibble with data ready-to-use for plotting with [plot\\_chronochrt](#page-15-1).

# Examples

```
# Create example data set
chrons \leq add_chron(region = c("A", "B"),
                    name = c("a", "a"),
                    start = -100.
                    end = c(200, 150),
                    level = c(1, 1),add = FALSE,new_table = TRUE)
# Arrange regions
chrons <- arrange_regions(data = chrons, order = c("B", "A"))
```
chronochrt *ChronochRt*

# **Description**

ChronochRt offers an easy way to draw chronological charts from tables. It aims to provide an intuitive environment for anyone new to R.

### Features

- Slim structure of chronological datasets
- Import tabular data files and
- Import Excel files (requires the package readxl
- Possibility to display up to 2 chronological systems within the same region (e.g. long and short chronologies)
- Layout of the chronological chart optimised for easy readability and comprehensibility
- Years in BCE must be negative that's all you need to care about for dates
- Handling of insecure dates
- Handling of gaps, e.g. abandonment phases of sites
- Optional text labels
- Optional image labels to e.g. display key finds or show typological developments
- Geoms for the chronological chart and image labels
- Export of the chronological chart in different file formats (raster and vector graphics)
- Easy customisation of the chronological chart
- Based on the [tidyverse:](https://www.tidyverse.org/) Seamless integration in pipes, enhanced customisation with ggplot2

# <span id="page-8-0"></span>Getting started

- [Cheatsheet](https://gitlab.com/archaeothommy/chronochrt/-/raw/master/inst/ChronochRt_Cheatsheet.pdf?inline=false)
- Vignettes

convert\_to\_chron *Prepare an existing data set for plotting*

# Description

Convert an existing data set in a ready-to-plot data set.

#### Usage

```
convert_to_chron(data, region, name, start, end, level, add)
```
# Arguments

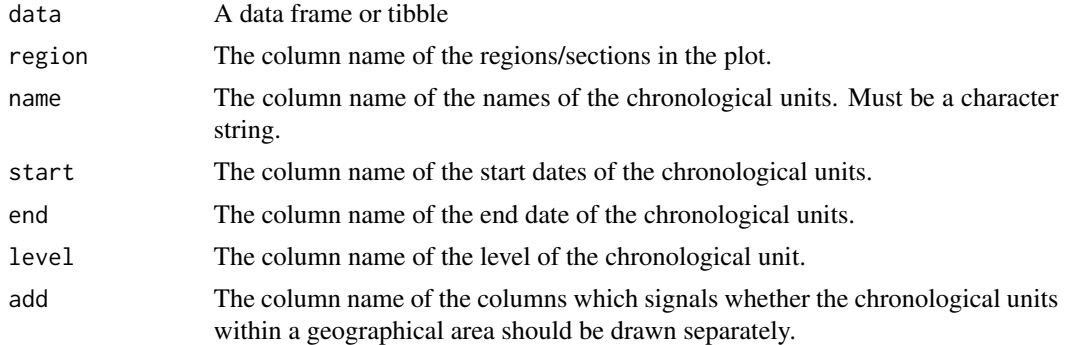

# Details

Additional columns if the data set are directly passed to the output.

# Value

A tibble with chronological data ready-to-use for plotting with [plot\\_chronochrt](#page-15-1).

# Examples

```
# Create example data set
data \leq data.frame(Location = c("A", "B"),
                   Dynasty = c("a", "a"),
                   Begin = -100,
                   End = c(200, 150),
                   Subunit = 1,
                   Parallel = FALSE)
```
# Convert to chronological data set

```
chrons <- convert_to_chron(data = data,
                          region = Location,
                           name = Dynasty,
                           start = Begin,
                           end = End,
                           level = Subunit,
                           add = Parallel)
```
geom\_chronochRt *A chronological chart*

# Description

Computes and draws a chronological chart.

# Usage

```
geom_chronochRt(
 mapping = NULL,
 data = NULL,inherit.aes = TRUE,
 year_lim = NULL,
 minimal = FALSE,
  ...
)
```
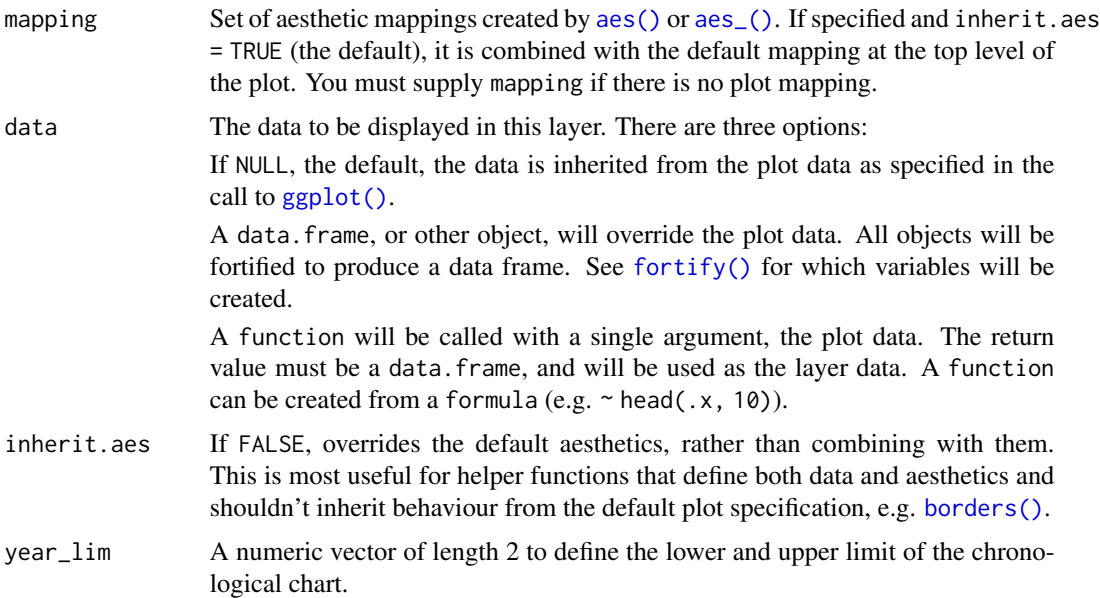

<span id="page-9-0"></span>

<span id="page-10-0"></span>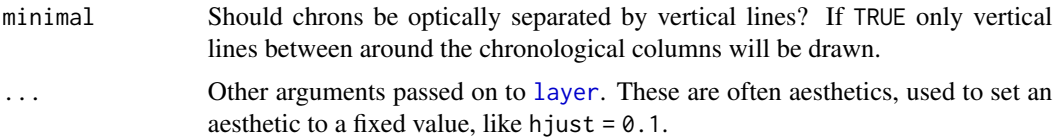

# Details

This geom is special because no x and y coordinates are provided in the input. Therefore, the following aesthetics must be provided only in the [aes](#page-0-0) function: region, level, start, end, add (i.e. all required aesthetics).

- region The title(s) of the section(s) the chronological chart is subdivided into
- $\bullet$  name The name(s) of the chronological unit(s). To maintain compatibility with other geoms, the aesthetic label can be used instead.
- start, end The start and end date of a chronological unit, respectively.
- level The levels of the chronological units.
- add Logical value indicating whether chronological units within a region should be plotted in an *add*itional column.

Usually, the names of the chronological units are placed in their middle. They can be arbitrarily placed by the aesthetics name\_x, name\_y:

- name\_x The horizontal position within an chronological column, i.e. a value between 0 and 1 if add  $=$  FALSE and between 1 and 2 if add  $=$  TRUE.
- name\_y The vertical position given as a year.

See vignette("ChronochRt") below for further details.

The geom aims to preserve access to as much of the underlying aesthetics as possible. To achieve this aim, ambiguous names were resolved (e.g. size to size\_line and size\_text).

# Value

Layer of a ggplot2 object.

# Aesthetics

geom\_ChronochRt() understands the following aesthetics (required aesthetics are in bold):

- region
- level
- end
- start
- add
- alpha
- angle
- colour
- family
- fill
- fontface
- group
- hjust
- lineheight
- name|label
- name\_x
- name\_y
- size\_line
- size\_text
- vjust

See Details for how aesthetics specific for this geom work and learn more about setting aesthetics in vignette("ggplot2-specs").

# Examples

```
# Create example data
library(ggplot2)
chrons \leq data.frame(region = c("A", "B", "B", "B", "A"),
                     name = c("a", "a", "1", "2", "b"),start = c(-100, -100, -100, 000, 000),
                     end = c("50_100", 150, "0/50", 150, 200),
                     level = c(1, 1, 2, 2, 1),add = FALSE)ggplot(chrons) +
geom_{\text{c}}chronochRt(aes(name = name, region = region, level = level,
                    start = start, end = end, add = add)
ggplot(chrons, aes(name = name, region = region, level = level,
                   start = start, end = end, add = add() +
   geom_chronochRt()
# If more than one region should be plotted, they must be separated with facet_grid:
ggplot(chrons) +
   geom_{\text{c}}chronochRt(aes(name = name, region = region, level = level,
                       start = start, end = end, add = add) +
   facet_grid(cols = vars(region), scales = "free_x", space = "free_x")
# Adjust upper and lower end of a chronological chart with year_lim:
q \leq - ggplot(chrons, aes(name = name, region = region, level = level,
                        start = start, end = end, add = add)) +
   facet_grid(cols = vars(region), scales = "free_x", space = "free_x")
```
# <span id="page-12-0"></span>geom\_chronochRtImage 13

```
q + geom_{chronochRt(year_{lim} = c(-50, 100))# Change aesthetics of the plot:
q + geom_chronochRt(fill = "black", colour = "white")
q + geom_{chronochRt(aes(fill = level, size_{line = 3)})# Change position of the names:
q + geom_{chronochRt(aes(name_x = 0.75))# To remove vertical lines within a chronological column:
q + geom_chronochRt(minimal = TRUE)
```
geom\_chronochRtImage *Add image labels to plot*

# Description

Plot images in a ggplot2 object. Supported file types are: .png, .jpg, .tif, .bmp., .svg (see [image\\_read](#page-0-0) for further details).

## Usage

```
geom_chronochRtImage(mapping = NULL, data = NULL, inherit.aes = TRUE, ...)
```
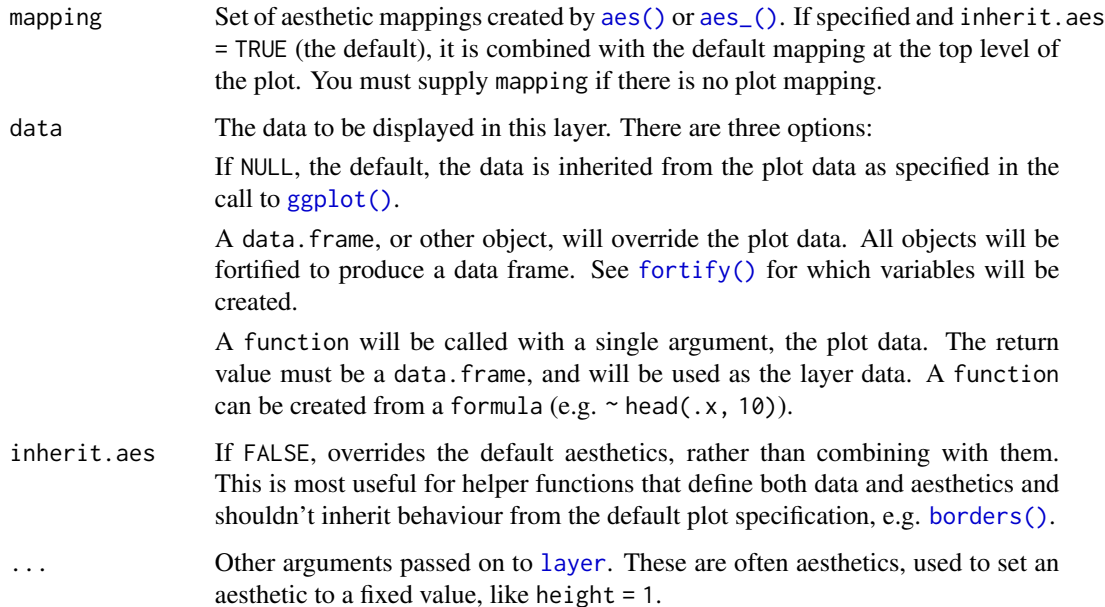

# Details

The images are provided by their paths (local files or URLs) via the aesthetic image\_path. Rows with invalid file paths are silently dropped, invalid URLs will throw an error.

The absolute size in cm of the images can be specified via the aesthetics height and width. If only one is specified, the image is scaled under preservation of its aspect ratio. If both are given, the image might appear distorted. See examples for further details.

# Value

Layer of a ggplot2 object.

# **Aesthetics**

geom\_ChronochRtImage() understands the following aesthetics (required aesthetics are in bold):

- image\_path
- $\bullet$  x
- y
- group
- height
- width

See Details for how these aesthetics work.

# Author(s)

This geom is a modified version of the geom\_custom() from [Baptiste Auguié'](https://github.com/baptiste)s [egg package.](https://cran.r-project.org/package=egg)

# Examples

```
library(ggplot2)
# Create example data
data <- data.frame(x = c(2, 4), y = c(2, 4),
                   image_path = "https://www.r-project.org/logo/Rlogo.png",
                   height = c(1,2), width = c(3,0.5))
q \leq ggplot(data) + lims(x = c(0, 6), y = c(0, 6))
# Without size specifications
q + geom_{chronochRtImage(aes(image_{path} = image_{path}, x = x, y = y))# Scale images to individual heights/widths by specifying one of them:
q + geom_{\text{c}}chronochRtImage(aes(image_path = image_path, x = x, y = y, height = height))
# Scale images to uniform height/width (i.e. independent of input data):
q + geom_chronochRtImage(aes(image_path = image_path, x = x, y = y, height = 1))
```
#### <span id="page-14-0"></span>import\_chron 15

- # Specifying height and width might result in distorted images:
- $q + geom_{ch}$ ChronochRtImage(aes(image\_path = image\_path,  $x = x$ ,  $y = y$ , height = height, width = width))

import\_chron *Import data for Chronological chart*

# **Description**

The function imports and converts chronological information from tabular data saved as .csv, .xlsx and .xls, and any other kind of delimited file format into a ready-to-use data set for plotting with ChronochRt. It automatically selects the appropriate import function from the file extension and the argument delim. To import excel files, the package readxl must be installed.

# Usage

```
import_chron(path, region, name, start, end, level, add, delim, ...)
```
#### Arguments

path A character string with either the path or a URL to the file to be imported. region, name, start, end, level, add

Character string (case sensitive) with the column names of:

- the region/sections,
- the names of the chronological units,
- their start dates,
- their end dates,
- their level.
- the information whether the chronological units within a region/section should be drawn separately or not.
- delim  $\alpha$  character string with the separator for tabular data. Use delim = "\t" for tab-separated data. Must be provided for all file types except .xlsx or .xls.
- ... Additional arguments passed to the respective import functions. See their documentation for details:
	- read excel for file formats .xlsx and .xls.
	- [read\\_csv](#page-0-0) for the file format .csv,
	- read delim for all other file formats.

# Details

Additional columns in the import file will be imported as they are. Among these might be e.g. columns specifying the x and y position of the names to place them at an arbitrary spot.

#### Value

A tibble containing the desired chronological information.

# Examples

```
## Not run:
# Import of Excel files
chrons <- import_chron(path = "ex_urnfield_periods.xlsx",
                       region = "Region",
                       name = "Name",
                       start = "Start",
                       end = "End",level = "Level",
                       add = "Add")# Import of delimited tabular data
chrons <- import_chron(path = "ex_urnfield_periods.csv",
                       region = "Region",
                       name = "Name",
                       start = "Start",
                       end = "End",add = "Add",delim = ",")chrons <- import_chron(path = "ex_urnfield_periods.txt",
                       region = "Region",
                       name = "Name",
                       start = "Start",
                       end = "End",add = "Add",delim = "\t")
# Include additional parameters of the import function
chrons <- import_chron(path = "ex_urnfield_periods.xlsx",
                       region = "Region",
                       name = "Name",
                       start = "Start",
                       end = "End",level = "Level",
                       add = "Add",sheet = "data")
## End(Not run)
```
<span id="page-15-1"></span>plot\_chronochrt *Plot a chronological chart*

# Description

This function converts a chronological data set into a chronological chart. It provides basic features for the export of the plot and for its customisation.

<span id="page-15-0"></span>

# <span id="page-16-0"></span>plot\_chronochrt 17

# Usage

```
plot_chronochrt(
  data,
  labels_text = NULL,
  labels_image = NULL,
  year_lim = NULL,
  axis_title = "Years",
  minimal = FALSE,
  size\_text = 6,
  height_image = 2,
  size\_line = 0.5,
  fill_chron = "white",
  color_chron = "black",
  color_label = "black",
  line\_break = 10,
  filename = NULL,
  plot_dim,
  background = NULL,
  ...
\mathcal{L}
```
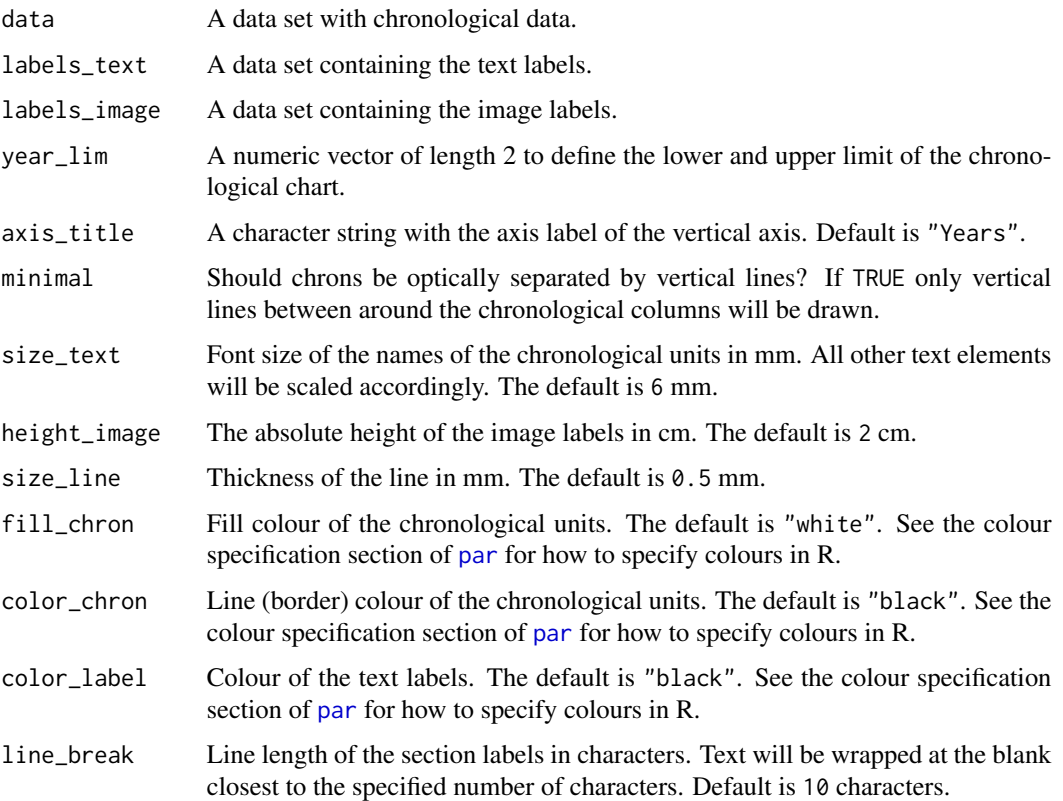

<span id="page-17-0"></span>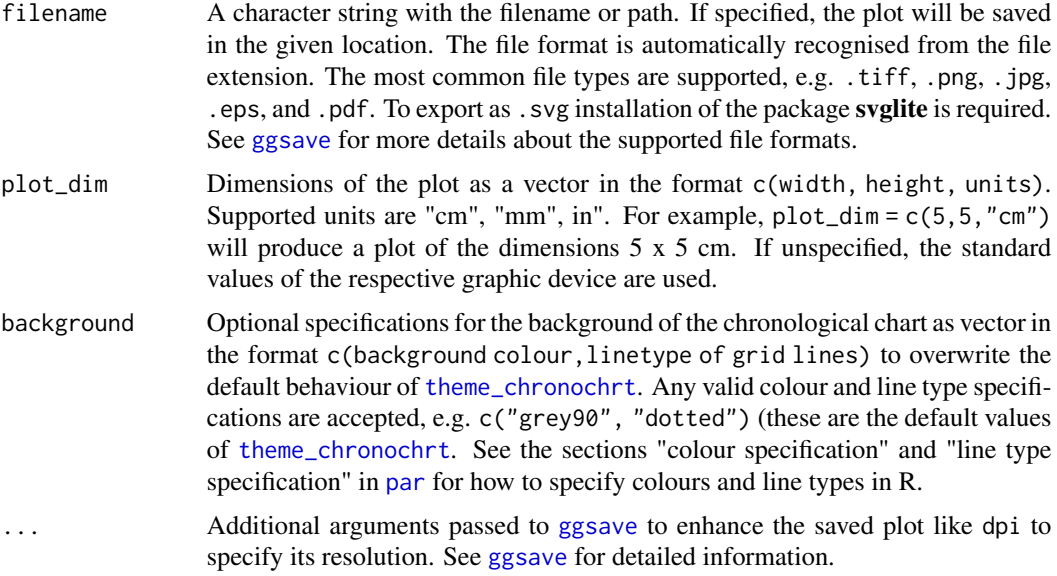

# Details

This function is wrapper around various functions for an quick and convenient way to draw chronological charts. It relies on the common data structure of ChronochRt (see vignette("ChronochRt") for details). For full customisation use the respective geoms to build your own plot.

It is assumed that the majority of the text labels will be placed on the right side of each column. Therefore they are right aligned to prevent them from running outside the plotting area. Vertically, it will be placed centred on the year given. Text in labels can be wrapped by inserting "\n" (without blanks).

# Value

A ggplot2 object with the chronological chart.

# Examples

```
# Create Example data
chrons \leq data.frame(region = c("A", "B", "B", "B", "A"),
                    name = c("a", "a", "1", "2", "b"),
                    start = c(-100, -100, -100, 000, 000),
                    end = c("50_100", 150, "0/50", 150, 200),
                    level = c(1, 1, 2, 2, 1),add = FALSE)# Plot with default options
plot_chronochrt(chrons)
# Add labels
labels <- data.frame(region = "A",
                    year = -50,
```

```
position = 0.5,
                     label = "Event")images <- data.frame(region = "B",
                     year = 100,
                     position = 0.5,
                     image_path = "https://www.r-project.org/logo/Rlogo.png")
plot_chronochrt(chrons, labels, images)
# Customise plot
plot_chronochrt(chrons, axis_title = "BC/AD", year_lim = c(-50,100),
                fill_chron = "black", color_chron = "white", size_line = 5)
plot_chronochrt(chrons, labels, images, color_label = "red", size_text = 5, height_image = 4)
# Export plot
## Not run:
 plot_chronochrt(chrons, filename = "chronology.jpg", plot_dim = c(10, 15, "cm"))
 # with additional parameters
 plot_chronochrt(chrons, filename = "chronology.jpg", plot_dim = c(10, 15, "cm"), dpi = 300)
## End(Not run)
# Additional customisation with ggplot2
plot_chronochrt(chrons) + ggplot2::theme_bw()
```
<span id="page-18-1"></span>theme\_chronochrt *The ChronochRt ggplot theme*

### **Description**

This is a theme to provide a ready-to-use layout of chronological charts. See [theme](#page-0-0) for how to modify selected elements of it.

#### Usage

```
theme_chronochrt(
 base_size = 11,
 base_family = "",
 base_line_size = base_size/22,
 base_rect_size = base_size/22
)
```
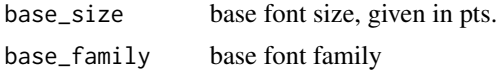

base\_line\_size base size for line elements base\_rect\_size base size for rect elements

# Value

A ggplot-theme

# <span id="page-20-0"></span>Index

add\_chron, [2](#page-1-0) add\_label\_image, [4](#page-3-0) add\_label\_text, [6](#page-5-0) add\_row, *[3](#page-2-0)*, *[5,](#page-4-0) [6](#page-5-0)* aes, *[11](#page-10-0)* aes(), *[10](#page-9-0)*, *[13](#page-12-0)* aes\_(), *[10](#page-9-0)*, *[13](#page-12-0)* arrange\_regions, [7](#page-6-0) borders(), *[10](#page-9-0)*, *[13](#page-12-0)* chronochrt, [8](#page-7-0) convert\_to\_chron, [9](#page-8-0) fortify(), *[10](#page-9-0)*, *[13](#page-12-0)*

geom\_chronochRt, [10](#page-9-0) geom\_chronochRtImage, [13](#page-12-0) ggplot(), *[10](#page-9-0)*, *[13](#page-12-0)* ggsave, *[18](#page-17-0)*

image\_read, *[13](#page-12-0)* import\_chron, [15](#page-14-0)

layer, *[11](#page-10-0)*, *[13](#page-12-0)*

par, *[17,](#page-16-0) [18](#page-17-0)* plot\_chronochrt, *[3](#page-2-0)*, *[5,](#page-4-0) [6](#page-5-0)*, *[8,](#page-7-0) [9](#page-8-0)*, [16](#page-15-0)

read\_csv, *[15](#page-14-0)* read\_delim, *[15](#page-14-0)* read\_excel, *[15](#page-14-0)*

theme, *[19](#page-18-0)* theme\_chronochrt, *[18](#page-17-0)*, [19](#page-18-0) tibble, *[3](#page-2-0)*, *[5,](#page-4-0) [6](#page-5-0)*